## **[Cometa 46P/Wirtanen](https://www.astrotrezzi.it/2018/11/speciale-cometa-46pwirtanen/)**

Finalmente, dopo tre anni di attesa, una cometa particolarmente luminosa attraverserà i cieli invernali. Il suo nome è Wirtanen e venne scoperta nel 1948 dall'astronomo statunitense Carl Wirtanen. A differenza delle ultime comete luminose (PANSTARRS e Lovejoy), la Wirtanen è una [cometa](http://www.astrotrezzi.it/orbita-delle-comete/) [periodica](http://www.astrotrezzi.it/orbita-delle-comete/) ovvero ruota intorno al sole seguendo un'orbita ellittica che la porta ad oscillare tra una distanza minima dal Sole di 1 UA e una massima di 5 UA (dove 1 UA è la distanza media della Terra dal Sole). Il fatto che durante il suo moto orbitale la cometa non sfiora mai la nostra stella, la rende particolarmente poco attiva (e luminosa) e questo spiega il motivo del perché i suoi precedenti passaggi nei pressi del sole (uno ogni 5.4 anni) sono passati inosservati. Il 2018 però è un anno speciale per la Wirtanen. Infatti, seppur poco attiva, la cometa "sfiorerà" il nostro pianeta passando a soli 11 milioni e mezzo di chilometri di distanza. Questo non dovrà farci preoccupare (è sempre 30 volte più lontana della Luna) anzi, sarà la vicinanza della cometa alla Terra a farla apparire luminosa in cielo. Purtroppo, avvicinandosi così poco al Sole, la Wirtanen non svilupperà una [coda](http://www.astrotrezzi.it/coda-cometaria/) imponente e si presenterà invece come un batuffolo luminoso ([la chioma](http://www.astrotrezzi.it/la-chioma-cometaria/)). La sua luminosità prevista la renderà visibile ad occhio nudo e, il 16 Dicembre 2018, si presenterà al mondo come la cometa più luminosa degli ultimi 20 anni. La Wirtanen doveva essere l'obiettivo della missione Rosetta dell'ESA che però, seguito ritardi, fu costretta a modificare soggetto optando per la [Churyumov-Gerasimenko](http://www.astrotrezzi.it/67pchuryumov-gerasimenko-26082015/).

La cometa 46P/Wirtanen varcherà i cieli dell'emisfero settentrionale a partire dal mese di novembre. Inizialmente sarà bassa sull'orizzonte sud ma, data la sua vicinanza, si dirigerà velocemente verso nord aumentando giorno dopo giorno la sua luminosità. Il massimo verrà raggiunto il giorno 16 Dicembre 2018 dove la magnitudine si aggirerà intorno alla +3

(visibile ad occhio nudo). ASTROtrezzi cercherà di seguire la cometa a partire dalla fine di Novembre. Seguite questa pagina per avere informazioni sulla cometa e avere gli ultimi aggiornamenti (indicati come UPDATE).

**UPDATE (30/11/2018):** riportiamo il grafico della magnitudine misurata in funzione del tempo per la cometa 46P/Wirtanen, come riportato nel COBS database.

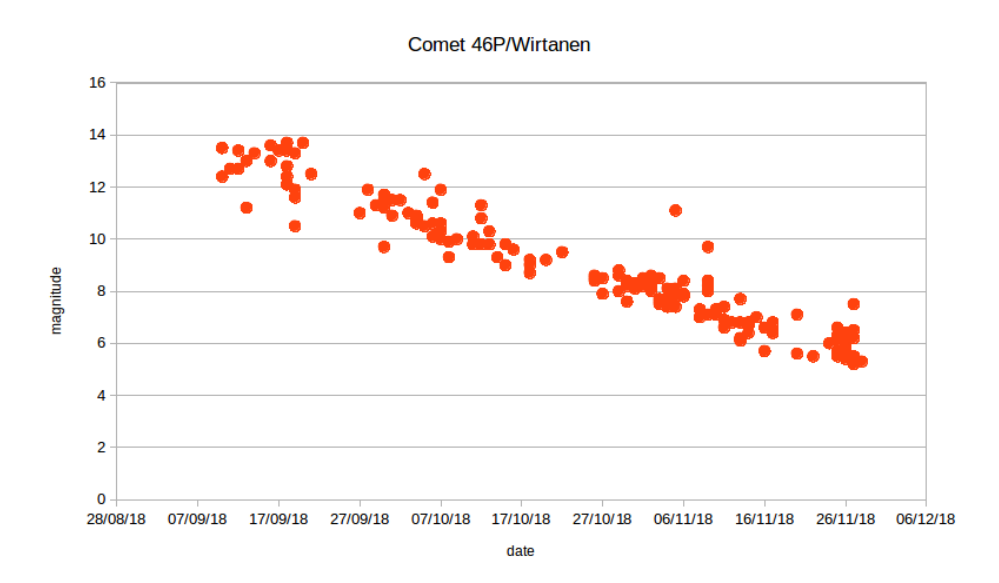

Luminosità della cometa 46P/Wirtanen. Dati COBS database.

**UPDATE (04/12/2018):** riportiamo la curva di luminosità della cometa Wirtanen aggiornata con gli ultimi dati del database COBS. La cometa è stata ripresa con una reflex digitale il 04/12/2018 da Varenna – LC (vedi galleria immagini). Seppur bassa sull'orizzonte sud dove l'inquinamento luminoso è più consistente, la Wirtanen si mostrava discretamente luminosa, tanto da permetterne l'inseguimento automatico (15 secondi di posa su camera di guida Magzero MZ-5m + rifrattore 10 cm f/5). Purtroppo la cometa non presenta una coda, se non una minima appena percepibile nell'immagine integrata. Il moto della cometa permette pose da circa un minuto non inseguite con 448 mm di focale.

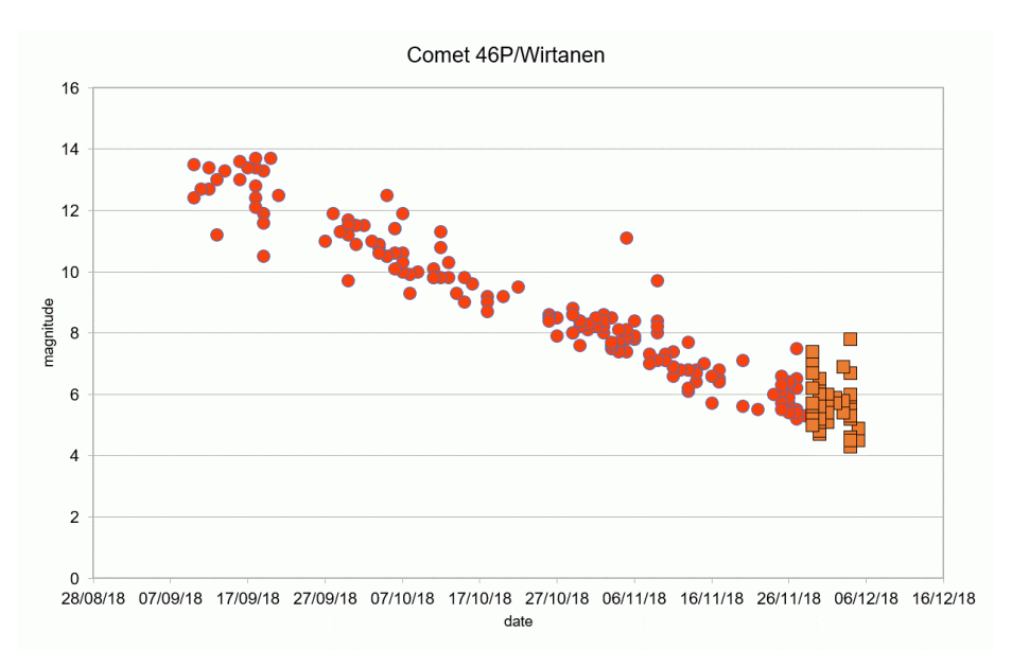

Luminosità della cometa 46P/Wirtanen. Dati COBS database.

**UPDATE (08/12/2018):** purtroppo il meteo inclemente non ha permesso ulteriore riprese dalla cometa 46P/Wirtanen. Di seguito riportiamo la curva di luminosità della cometa aggiornata agli ultimi dati del database COBS. Utilizzando i dati di luminosità dal 10/09/2018 ad oggi ci siamo permessi di effettuare un fit lineare al fine di ricavare la nostra previsione per la variazione di luminosità della cometa. Secondo i nostri calcoli ( $R^2 = 0.93$ ), la massima luminosità che raggiungerà la cometa sarà pari a magnitudine +4.0. Secondo le nostre stime quindi, la 46P/Wirtanen non sarà la cometa più luminosa dell'emisfero settentrionale degli ultimi 20 anni, superata dalle comete Holmes, dalla [PANSTARRS](http://www.astrotrezzi.it/speciale-cometa-c2011-l4-pan-starrs/) e [Lovejoy.](http://www.astrotrezzi.it/speciale-cometa-2015-c2014-q2-lovejoy/)

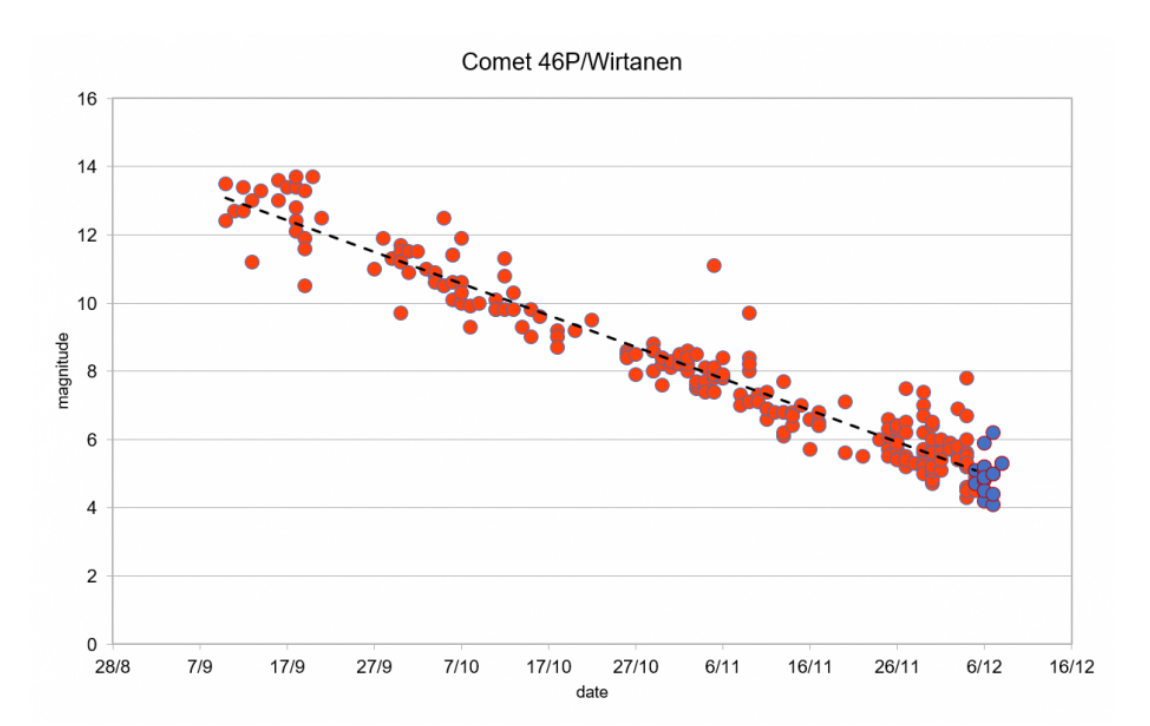

Luminosità della cometa 46P/Wirtanen. Dati COBS database. La linea tratteggiata rappresenta il fit lineare applicato ai dati sperimentali.

**UPDATE (24/12/2018):** la cometa di Natale 2018 ha ormai oltrepassato il suo punto di minima distanza dal Sole e dal nostro pianeta e pertanto prosegue inesorabile il suo cammino che la porterà via via ad allontanarsi da noi diminuendo la sua luminosità. Come previsto, la cometa non ha purtroppo mostrato una coda degna di nota mentre la sua luminosità ha raggiunto un valore prossimo a magnitudine +4.0 come stimato anche da noi nell'aggiornamento precedente. Grazie alle condizioni meteo favorevoli siamo riusciti a riprendere la cometa i giorni 12, 15 e 18 dicembre. E' possibile visionare le immagini nella galleria a fondo articolo o dalla pagina principale del sito (oltre che nella sezione Astrofotografia-Comete). Di seguito riportiamo le effemeridi aggiornate della cometa per il periodo 24/12 – 17/01 oltre al grafico di luminosità con i dati del COBS database aggiornati.

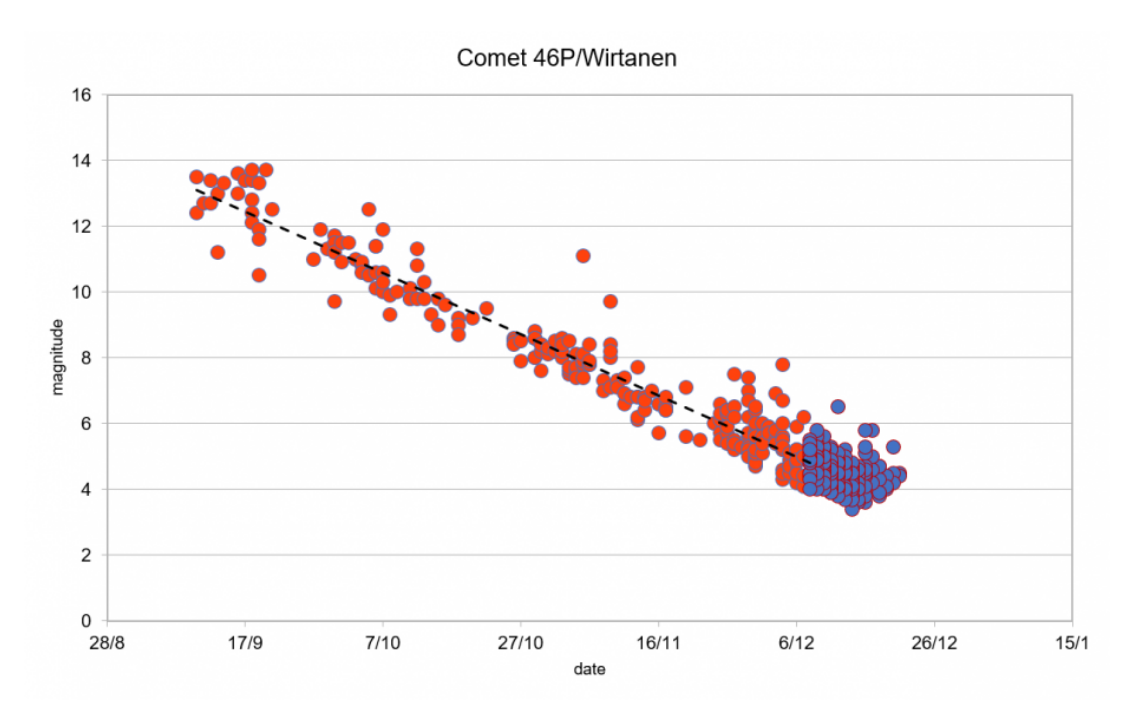

Luminosità della cometa 46P/Wirtanen. Dati COBS database. La linea tratteggiata rappresenta il fit lineare applicato ai dati sperimentali.

Secondo gli ultimi dati la cometa è già visibile (oggi, 30/11/2018) al binocolo. A partire dal 03 Dicembre 2018 la cometa diventerà visibile ad occhio nudo ma solo da cieli estremamente bui (quindi non in Italia). I giorni prossimi al 16 Dicembre 2018 infine, la Wirtanen sarà facilmente visibile da cieli sub-urbani. Per individuarla guardate verso sud intorno alla mezzanotte (più o meno nella direzione dove si trova il Sole intorno a mezzogiorno) e fatevi aiutare dalla cartina riportata in questo articolo. La costellazione da cui partire è Orione, facilmente distinguibile dalle tre stelle più luminose che la compongono. A partire da quella cercate di individuare le altre costellazioni. Ovviamente il lavoro di ricerca sarà tanto più arduo quanto il cielo sarà inquinato. Per chi osserva da cieli urbani o sub-urbani consiglio l'utilizzo di un binocolo. Per chi fosse in difficoltà ricordo che ci sono astrofili pronti a darvi una mano sparsi su tutto il territorio italiano. Per quel che riguarda la Brianza e il Lario suggerisco il [Gruppo Amici del Cielo](http://test.amicidelcielo.it/) e l'[Osservatorio](https://www.osservatoriosormano.it)

## [Astronomico di Sormano](https://www.osservatoriosormano.it).

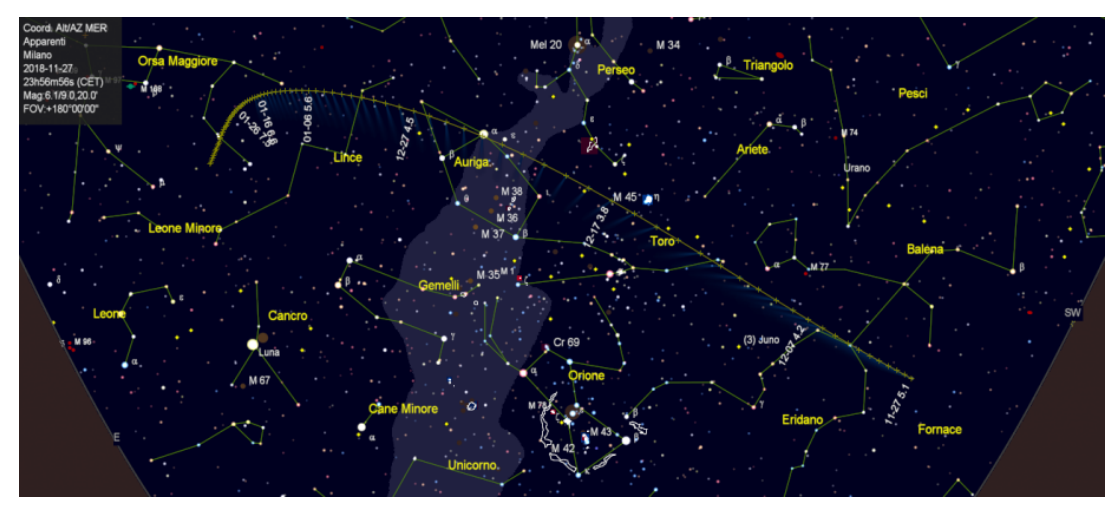

Posizione della cometa 46P/Wirtanen - mappa realizzata con Skychart

Le effemeridi della cometa ([in-the-sky.org\)](https://in-the-sky.org/) calcolate per Milano ma generalizzabili praticamente a tutta Italia, sono riportate qui sotto.

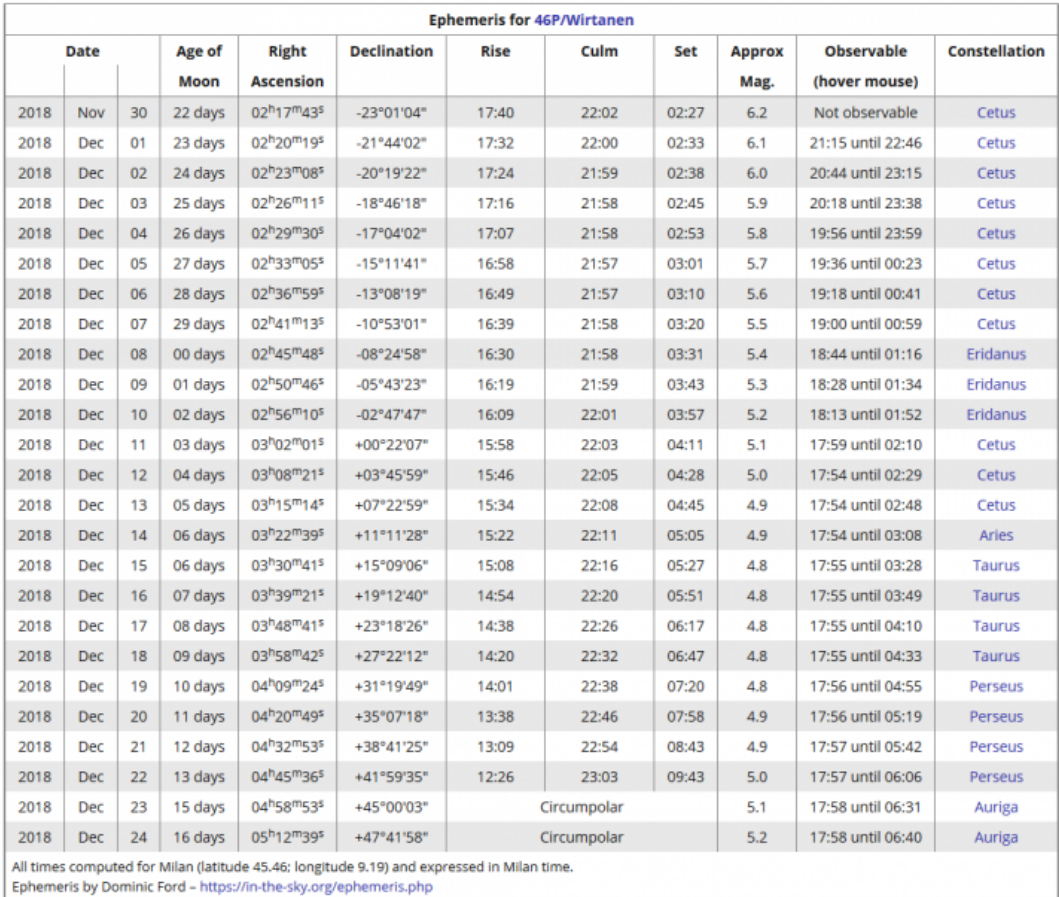

Effemeridi della cometa46P/Wirtanen per la località

| <b>Ephemeris for 46P/Wirtanen</b> |            |        |         |                                                 |                     |             |             |     |               |                   |                      |
|-----------------------------------|------------|--------|---------|-------------------------------------------------|---------------------|-------------|-------------|-----|---------------|-------------------|----------------------|
| Date                              |            | Age of |         | Right                                           | <b>Declination</b>  | <b>Rise</b> | Culm        | Set | <b>Approx</b> | <b>Observable</b> | <b>Constellation</b> |
|                                   |            |        | Moon    | <b>Ascension</b>                                |                     |             |             |     | Mag.          | (hover mouse)     |                      |
| 2018                              | <b>Dec</b> | 24     | 16 days | 05h17m08s                                       | +47°56'47"          |             | Circumpolar |     | 4,4           | 17:58 until 06:40 | Auriga               |
| 2018                              | <b>Dec</b> | 25     | 17 days | 05h31m22s                                       | +50°17'40"          |             | Circumpolar |     | 4.5           | 17:59 until 06:40 | Auriga               |
| 2018                              | <b>Dec</b> | 26     | 18 days | 05h45m48s                                       | +52°20'18"          |             | Circumpolar |     | 4.6           | 17:59 until 06:41 | Auriga               |
| 2018                              | <b>Dec</b> | 27     | 19 days | 06h00m19s                                       | $+54^{\circ}05'37"$ |             | Circumpolar |     | 4.7           | 18:00 until 06:41 | Auriga               |
| 2018                              | <b>Dec</b> | 28     | 20 days | 06h14m44s                                       | +55°34'52"          |             | Circumpolar |     | 4.8           | 18:01 until 06:41 | Auriga               |
| 2018                              | Dec        | 29     | 21 days | 06 <sup>h</sup> 28 <sup>m</sup> 55 <sup>s</sup> | +56°49'32"          |             | Circumpolar |     | 4.9           | 18:01 until 06:42 | Lynx                 |
| 2018                              | <b>Dec</b> | 30     | 22 days | 06h42m44s                                       | +57°51'05"          |             | Circumpolar |     | 5.0           | 18:02 until 06:42 | Lynx                 |
| 2018                              | <b>Dec</b> | 31     | 23 days | 06h56m04s                                       | +58°41'04"          |             | Circumpolar |     | 5.1           | 18:03 until 06:42 | Lynx                 |
| 2019                              | lan        | 01     | 24 days | 07h08m49s                                       | +59°20'56"          |             | Circumpolar |     | 5.3           | 18:04 until 06:42 | Lynx                 |
| 2019                              | Jan        | 02     | 25 days | 07h20m54s                                       | +59°52'01"          |             | Circumpolar |     | 5.4           | 18:04 until 06:42 | Camelopardalis       |
| 2019                              | Jan        | 03     | 26 days | 07h32m185                                       | $+60°15'33"$        |             | Circumpolar |     | 5.5           | 18:05 until 06:42 | Camelopardalis       |
| 2019                              | lan        | 04     | 27 days | 07h42m58 <sup>s</sup>                           | +60°32'39"          |             | Circumpolar |     | 5.6           | 18:06 until 06:43 | Camelopardalis       |
| 2019                              | Jan        | 05     | 28 days | 07h52m555                                       | +60°44'19"          |             | Circumpolar |     | 5.7           | 18:07 until 06:43 | Camelopardalis       |
| 2019                              | lan        | 06     | 29 days | 08h02m08s                                       | +60°51'22"          |             | Circumpolar |     | 5.8           | 18:08 until 06:43 | Camelopardalis       |
| 2019                              | lan        | 07     | 00 days | 08h10m39s                                       | +60°54'33"          |             | Circumpolar |     | 5.9           | 18:09 until 06:42 | Ursa Major           |
| 2019                              | lan        | 08     | 01 days | 08h18m30s                                       | $+60°54'30"$        |             | Circumpolar |     | 6.1           | 18:10 until 06:42 | Ursa Major           |
| 2019                              | Jan        | 09     | 02 days | 08h25m43s                                       | $+60°51'42"$        |             | Circumpolar |     | 6.2           | 18:11 until 06:42 | Ursa Major           |
| 2019                              | lan        | 10     | 03 days | 08h32m205                                       | $+60^{\circ}46'36"$ |             | Circumpolar |     | 6.3           | 18:12 until 06:42 | Ursa Major           |
| 2019                              | Jan        | 11     | 04 days | 08h38m24s                                       | +60°39'36"          |             | Circumpolar |     | 6.4           | 18:13 until 06:42 | Ursa Major           |
| 2019                              | Jan        | 12     | 05 days | 08h43m57s                                       | +60°30'59"          |             | Circumpolar |     | 6.5           | 18:14 until 06:42 | Ursa Major           |
| 2019                              | lan        | 13     | 06 days | 08h49m00s                                       | +60°21'00"          |             | Circumpolar |     | 6.6           | 18:15 until 06:41 | <b>Ursa Major</b>    |
| 2019                              | lan        | 14     | 07 days | 08h53m38s                                       | +60°09'52"          |             | Circumpolar |     | 6.7           | 18:16 until 06:41 | Ursa Major           |
| 2019                              | lan        | 15     | 08 days | $08h57m50s$                                     | +59°57'46"          |             | Circumpolar |     | 6.8           | 18:17 until 06:41 | Ursa Major           |
| 2019                              | Jan        | 16     | 09 days | 09h01m40 <sup>s</sup>                           | +59°44'51"          |             | Circumpolar |     | 6.9           | 18:18 until 06:40 | Ursa Major           |
| 2019                              | Jan        | 17     | 10 days | 09h05m10 <sup>s</sup>                           | +59°31'14"          |             | Circumpolar |     | 7.0           | 18:19 until 06:40 | Ursa Major           |

Effemeridi della cometa46P/Wirtanen per la località di Milano

Di seguito una breve guida su come fotografare la cometa 46P/Wirtanen e come seguirla con il software [Stellarium,](https://stellarium.org/it/) il più completo (e gratuito) planetario virtuale multipiattaforma oggi disponibile. Per individuare la cometa utilizzando il software [Stellarium per mobile](https://play.google.com/store/apps/details?id=com.noctuasoftware.stellarium&hl=it) è necessario scaricare l'ultima versione del software e mantenerlo costantemente aggiornato. Non perdetevi quindi gli aggiornamenti!

## **SEGUIRE LA COMETA CON STELLARIUM [contributo di Matteo Manzoni]**

Con l'avvicinarsi in questi giorni della cometa 46P/Wirtanen, vediamo come aggiungerla in Stellarium per poterla agevolmente localizzare nel cielo invernale. Per prima cosa dobbiamo avviare Stellarium andando poi in "Finestra di configurazione" o premendo il tasto F2. Selezioniamo quindi il tab "plugins".

Nell'elenco che appare selezionare il plugin "editor sistema solare". Abilitiamo selezionando la voce "carica all'avvio" e poi premendo il tasto configura.

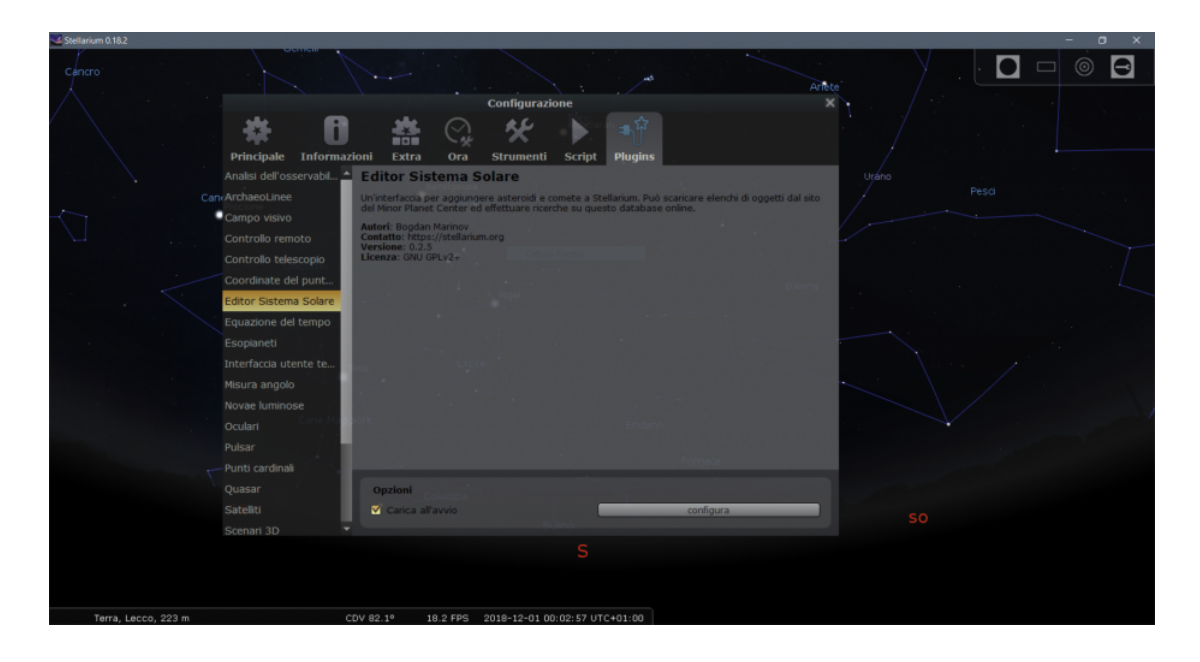

Nella schermata che viene mostrata dovete selezionare il tab "sistema solare" e poi cliccare sul pulsante "Importa elementi orbitali nel formato MPC…"

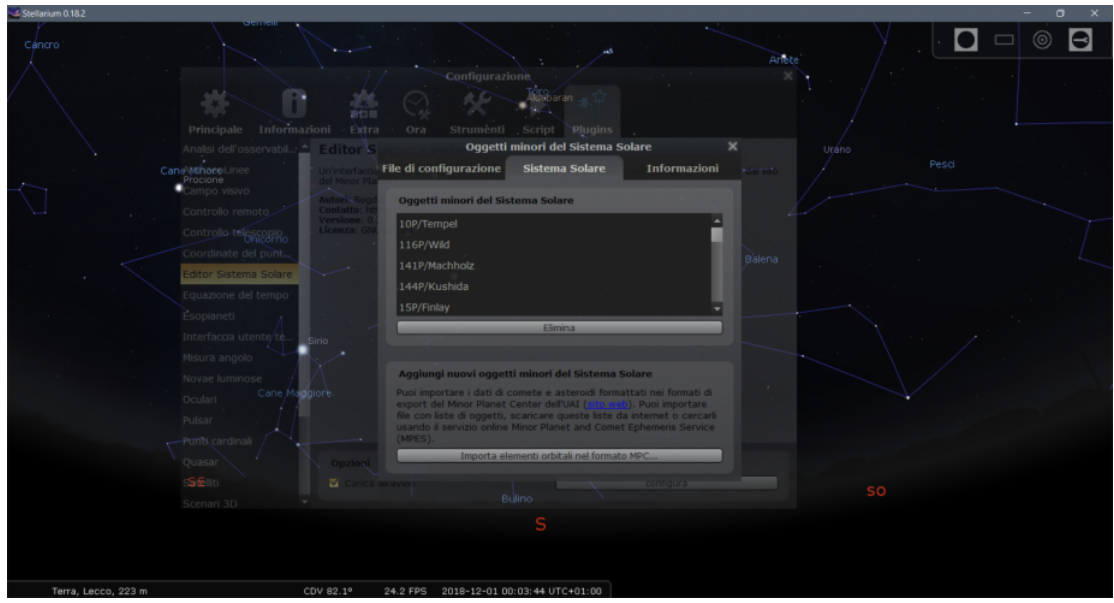

Verrà ora mostrata la schermata "importa dati" e selezionando il tab "Ricerca online" si dovrà inserire nella barra di ricerca la denominazione "46P/Wirtanen″ e poi premere la lente d'ingrandimento per avviare la ricerca.

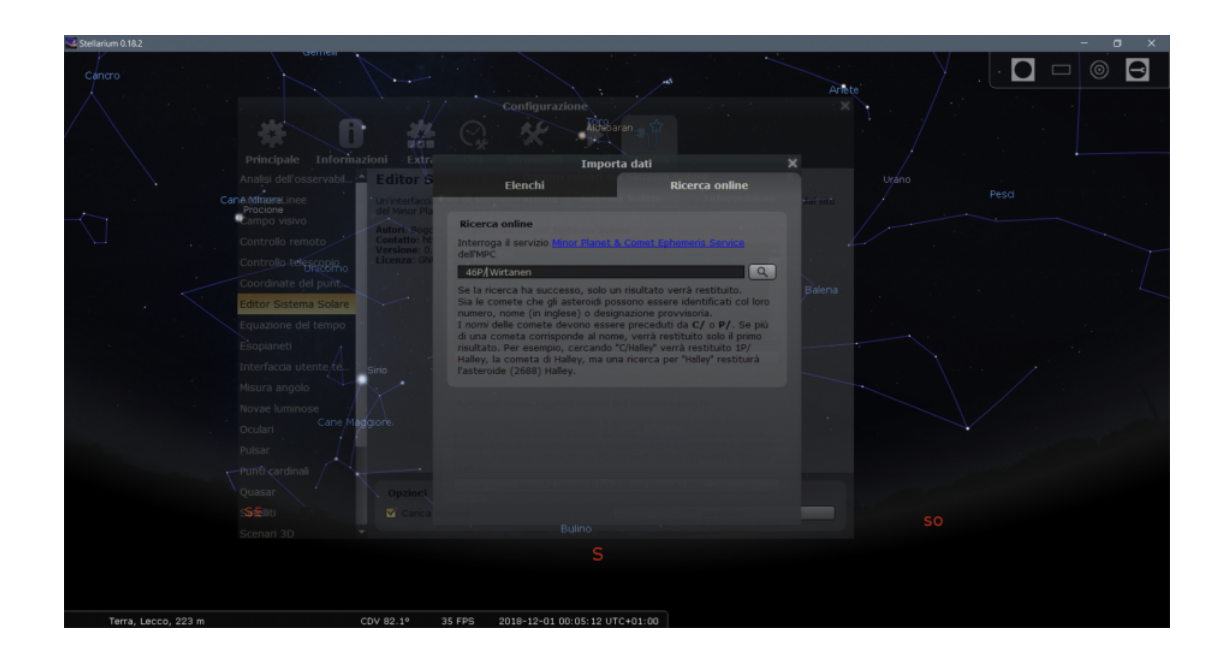

Selezionare come da immagine il nuovo oggetto mostrato e poi premere su "aggiungi oggetti".

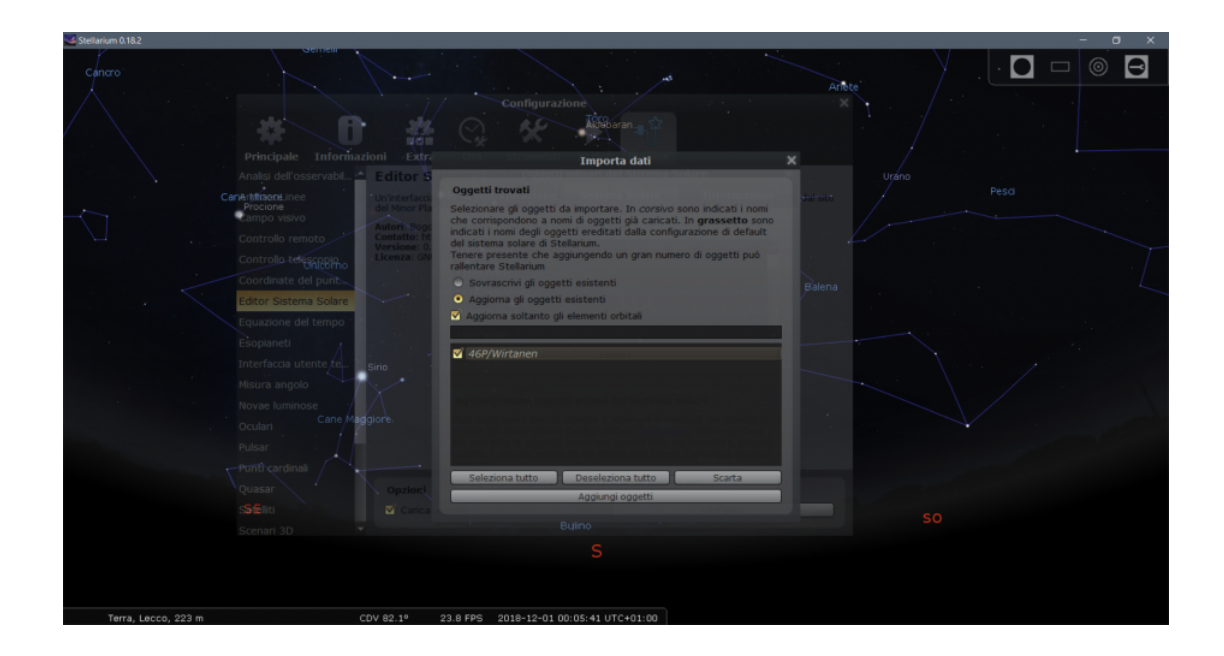

Ora basterà chiudere tutte le schermate aperte e premendo il tasto F3 si aprirà la schermata di ricerca in cui basterà inserire il nome della cometa "46P/Wirtanen″ e ci verrà mostrata la posizione esatta della cometa.

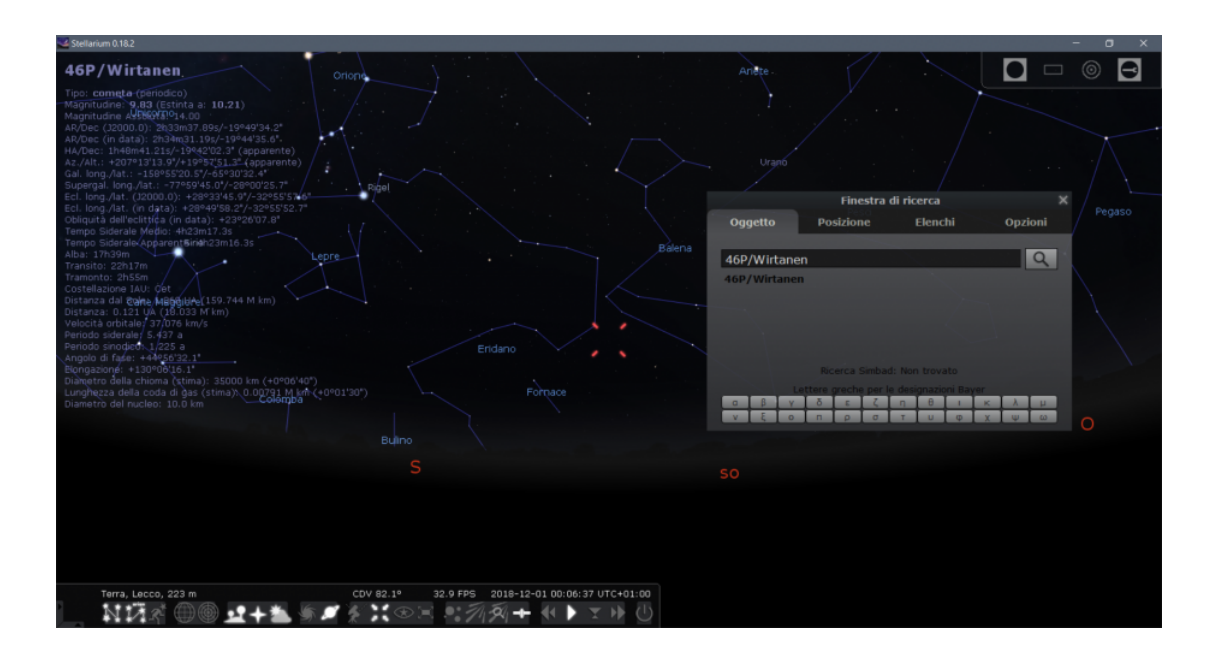

## **FOTOGRAFARE LA COMETA WIRTANEN**

Le comete sono tra gli oggetti più affascinanti del cielo. Eppure, possono diventare tra i soggetti più ostici da riprendere sia per principianti che per astrofotografi esperti. Oltre a partecipare al moto apparente di rotazione con le altre stelle fisse, le comete posseggono infatti anche un loro moto proprio rispetto a queste ultime. Ecco quindi che una montatura astronomica motorizzata non è più, da sola, in grado di inseguire le comete. Quindi che fare?

RIPRESA DELLA COMETA 46P/WIRTANEN CON CAVALLETTO FOTOGRAFICO: utilizziamo l'applicazione [VIRGO](http://www.astrotrezzi.it/virgo-versione-0-1-18062013/) sviluppata da ASTROtrezzi sia per smartphone che per PC al fine di calcolare il massimo tempo di esposizione possibile per la latitudine a cui si trova la cometa. Potete usare la mappa presente in questo articolo al fine di scegliere la giusta costellazione a seconda del periodo in cui deciderete di osservare la cometa. Consigliamo di aprire il diaframma dell'obiettivo il più possibile mentre per gli ISO è consigliabile utilizzare valori medi compresi tra 800 – 1600. Purtroppo, la Wirtanen non svilupperà una vistosa cometa e pertanto si consiglia di riprenderla, possibilmente ambientata, con focali comunque superiori ai 70 mm.

RIPRESA DELLA COMETA 46P/WIRTANEN CON UNA MONTATURA ASTRONOMICA: purtroppo il problema del moto proprio delle comete rispetto alle stelle fisse, illustrato nel paragrafo precedente, non si può risolvere banalmente con una montatura astronomica seppur motorizzata. Infatti, questa è in grado di seguire il movimento delle stelle e non delle comete. Come fare allora? Esiste solo una possibilità: inseguire la cometa invece delle stelle! Questo può essere fatto solo attraverso una guida (manuale o autoguida), inseguendo il nucleo della cometa invece della tipica stella di guida. Ovviamente, quando andremo a sommare le nostre immagini, dovremmo allinearle rispetto al nucleo della Wirtanen generando inevitabilmente il mosso nelle stelle. Il risultato finale sarà quindi una cometa perfettamente a fuoco e ben esposta con uno star-trail di fondo. Alcuni software come [DeepSkyStacker](http://deepskystacker.free.fr/english/index.html) permettono di ottenere sia stelle che cometa puntiformi attraverso sistemi più o meno complessi di combinazione delle immagini. Prossimamente sarà presente su ASTROtrezzi.it e linkato in questa pagina un articolo su come elaborare le comete utilizzando [PixInsight](https://pixinsight.com/).

Appena disponibili, di seguito verranno riportate le immagini e le misure astronomiche della cometa 46P/Wirtanen effettuate da ASTROtrezzi.

ngg\_shortcode\_0\_placeholder